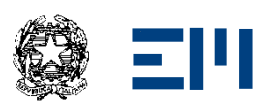

Via A. De Gasperi, 6 - 20811 Cesano Maderno (MB)

**CURRICOLO VERTICALE DI** DISCIPLINE GRAFICHE E LABORATORIO GRAFICO

**INDIRIZZO** LICEO ARTISTICO **CLASSI** Triennio

## **COMPETENZE SPECIFICHE DELLA DISCIPLINA**

Al termine del percorso liceale lo studente:

- conoscerà e saprà gestire, in maniera autonoma, i processi progettuali e operativi inerenti alla grafica o al graphic design (tradizionale e digitale, editoriale, di tipo informativo e comunicativo ‐ pubblicitario, sociale…), individuando, sia nell'analisi, sia nella propria produzione, gli aspetti comunicativi, estetici, concettuali, espressivi, commerciali e funzionali che interagiscono e caratterizzano la comunicazione visiva;
- conoscerà e utilizzerà in modo appropriato le diverse tecniche e tecnologie, gli strumenti, i materiali, le strumentazioni fotografiche, informatiche e multimediali più diffusi;
- comprenderà e applicherà i principi e le regole della composizione e le teorie essenziali della percezione visiva.

Lo studente avrà inoltre

- la consapevolezza dei fondamenti culturali, sociali, commerciali e storico‐stilistici che interagiscono con il proprio processo creativo
- sarà capace di analizzare la principale produzione grafico‐visiva del passato e della contemporaneità, e di cogliere le interazioni tra quest'ultima e i linguaggi artistici
- In funzione delle esigenze progettuali, espositive e di comunicazione del proprio operato, lo studente possiederà altresì le competenze adeguate nell'uso del disegno a mano libera e geometrico-descrittivo, dei software grafici e multimediali e delle nuove tecnologie, e sarà in grado di individuare e utilizzare le relazioni tra il linguaggio grafico (graphic design) ed il prodotto o ente da pubblicizzare o valorizzare, il testo da strutturare o illustrare, ed il pubblico destinatario.

La concentrazione sull'esercizio continuo delle attività tecniche ed intellettuali e della loro interazione intesa come progettualità è fondamentale per il raggiungimento di una piena autonomia creativa; e attraverso la progettualità, ricercando le necessità della società e analizzando la realtà in tutti gli aspetti in cui si manifesta, lo studente coglierà il ruolo ed il valore culturale e sociale della produzione grafico‐visiva.

Sarà in grado, infine, di padroneggiare le tecniche informatiche (disegno vettoriale, fotoritocco, impaginazione, web publishing...), di gestire l'iter progettuale di un prodotto grafico-visivo cartaceo, digitale o web, dalla individuazione del prodotto o testo di riferimento alla realizzazione del prodotto di divulgazione, passando dagli schizzi preliminari, dai bozzetti grafici, dai layout, dalla composizione del testo, dalla elaborazione digitale, dai metodi di pubblicazione, coordinando i periodi di produzione scanditi dal rapporto sinergico tra la disciplina ed il laboratorio.

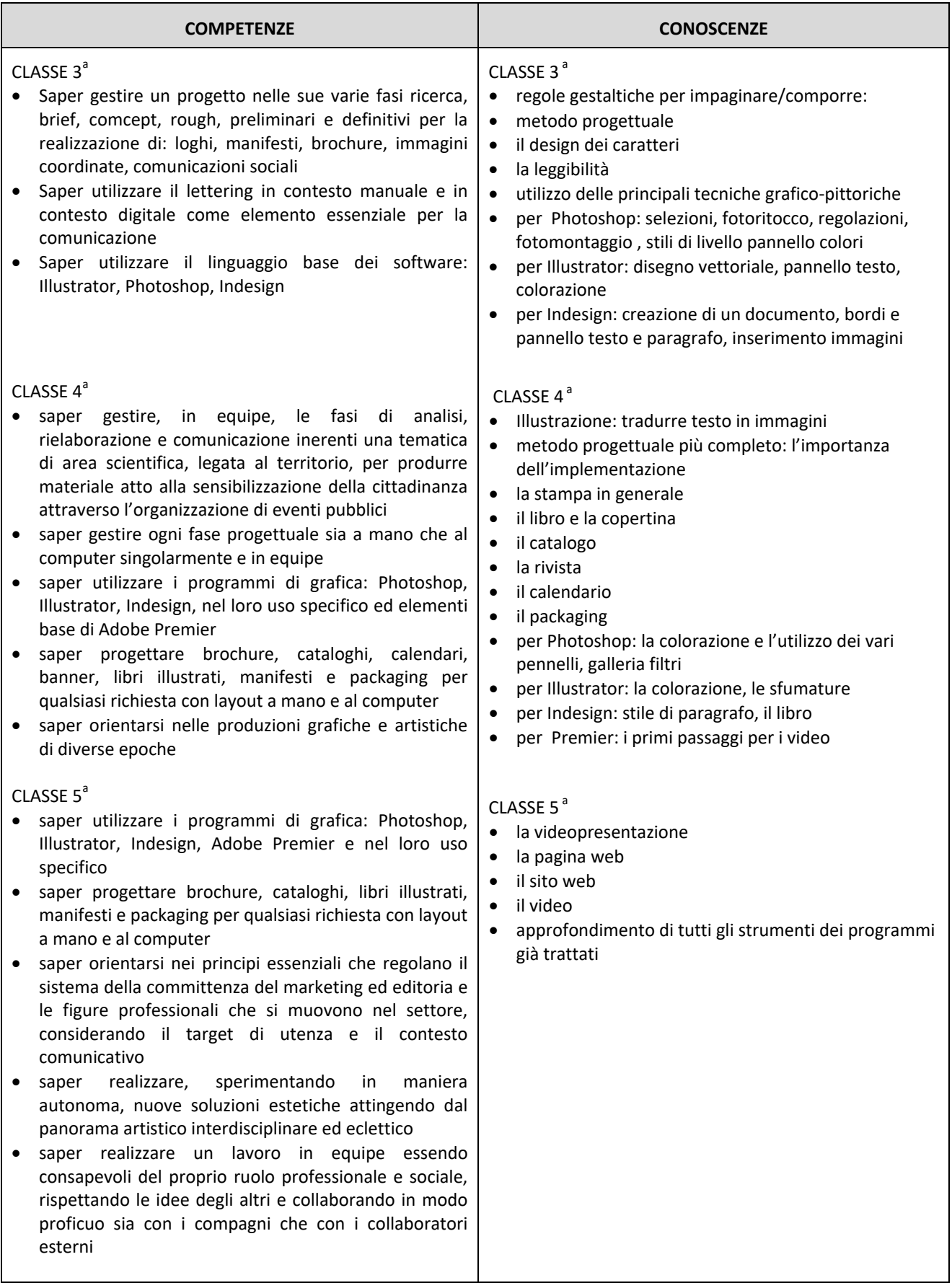